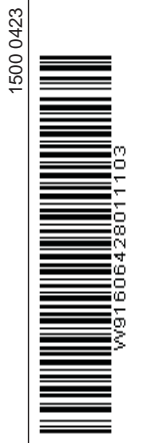

**Using the USB cable with Windows 2000 Mise en œuvre du câble USB sous Windows 2000 USB-Kabel unter Windows 2000 installieren Utilización del cable USB con Windows 2000 Installazione del cavo USB con Windows 2000 Instalação do cabo USB no Windows 2000**

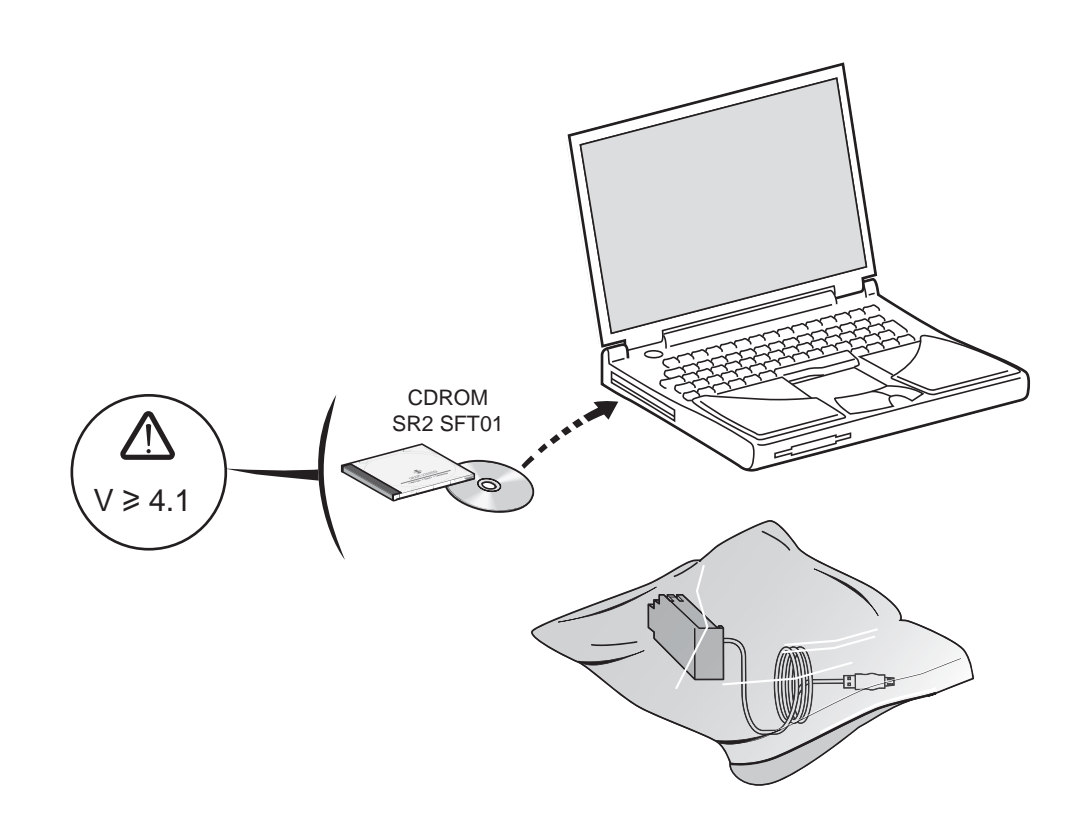

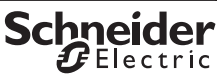

Printed in

Printed in

 $\boldsymbol{x}$ Electric

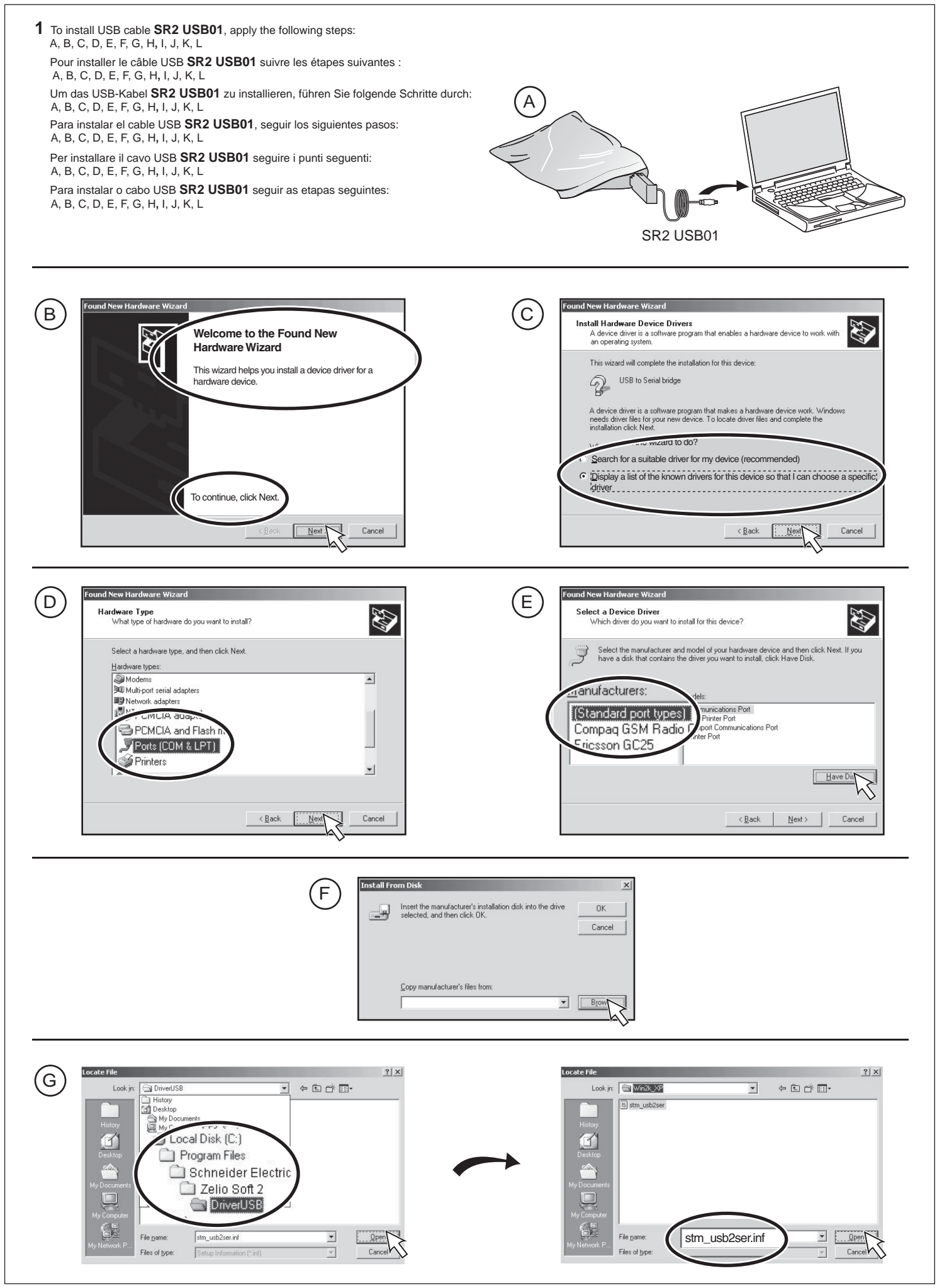

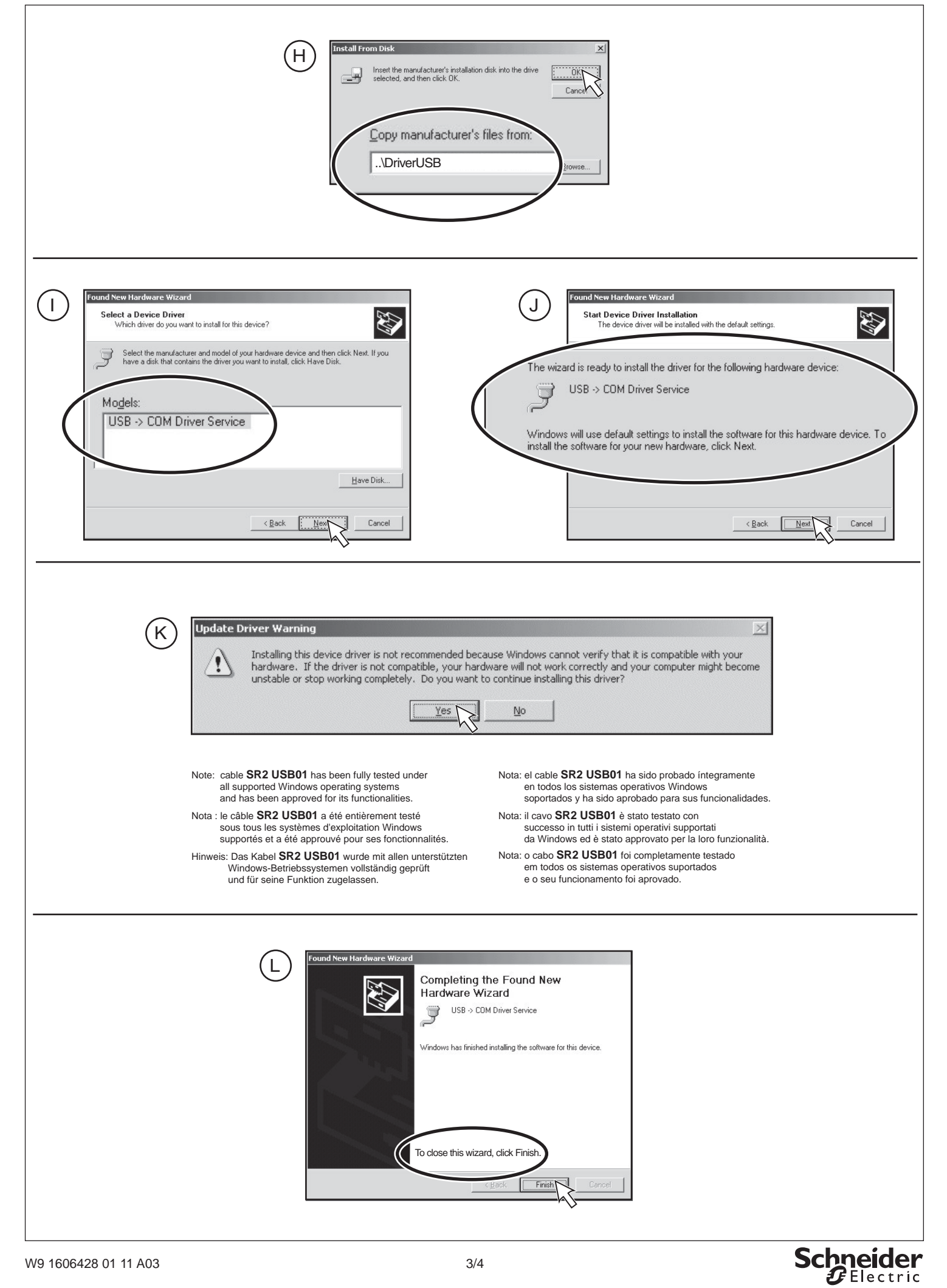

 $\epsilon$  Electric

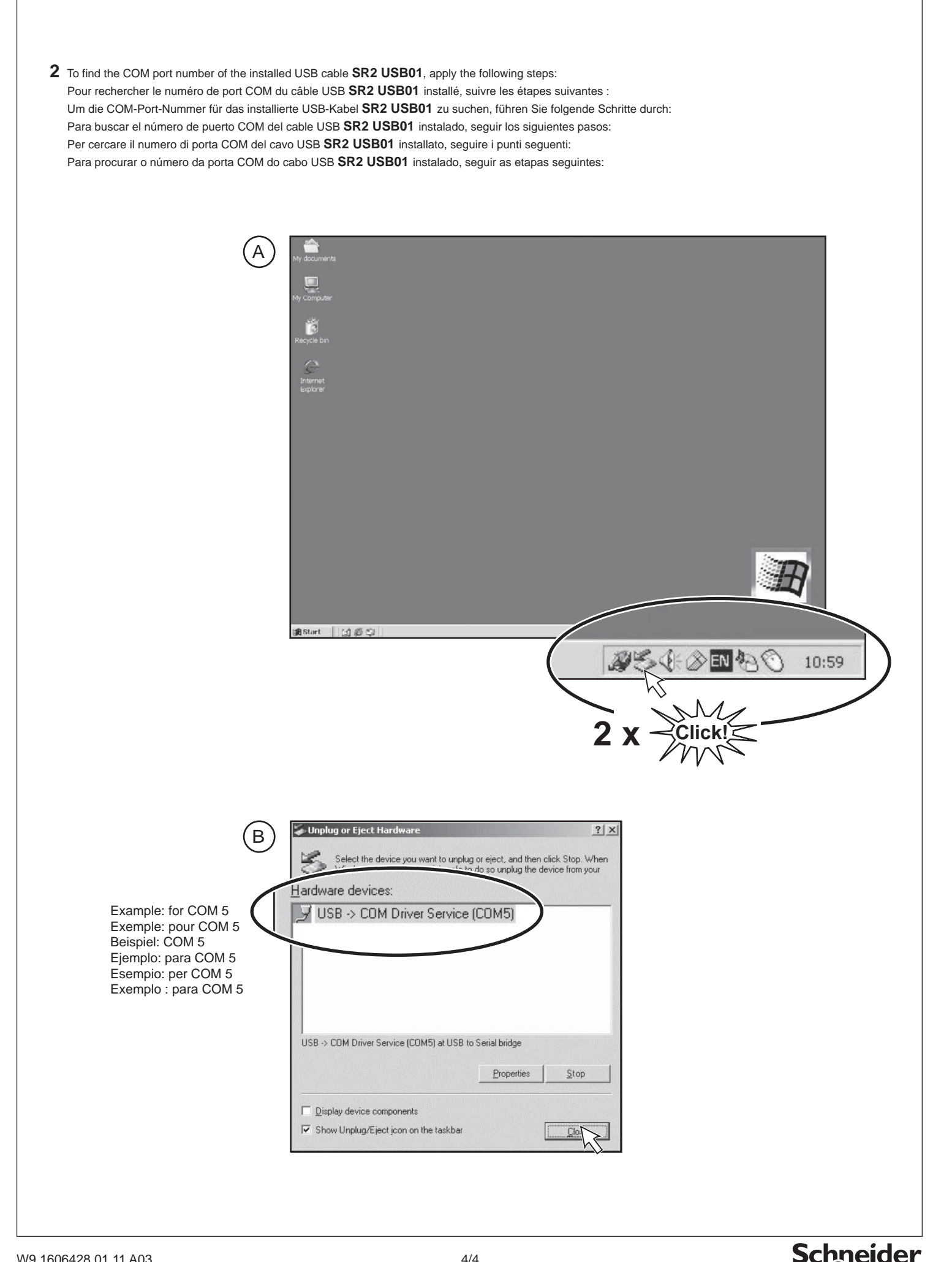